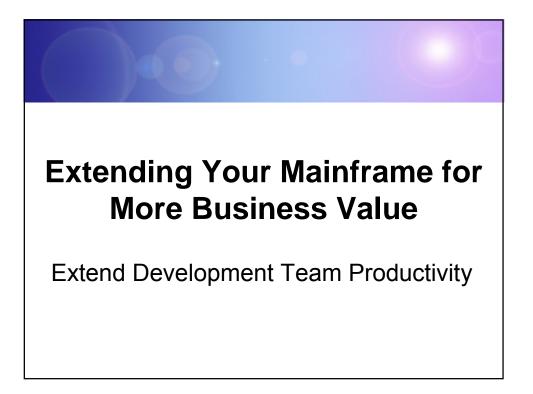

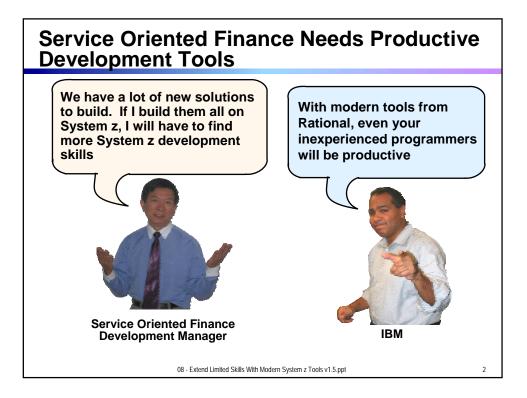

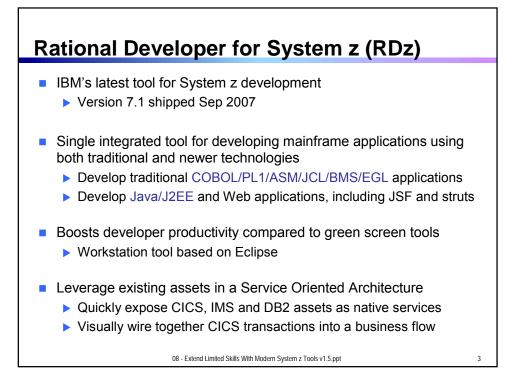

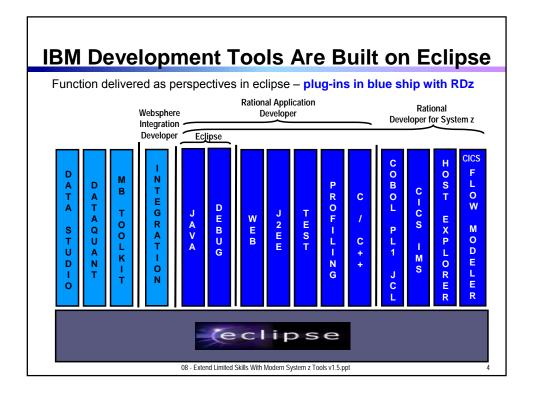

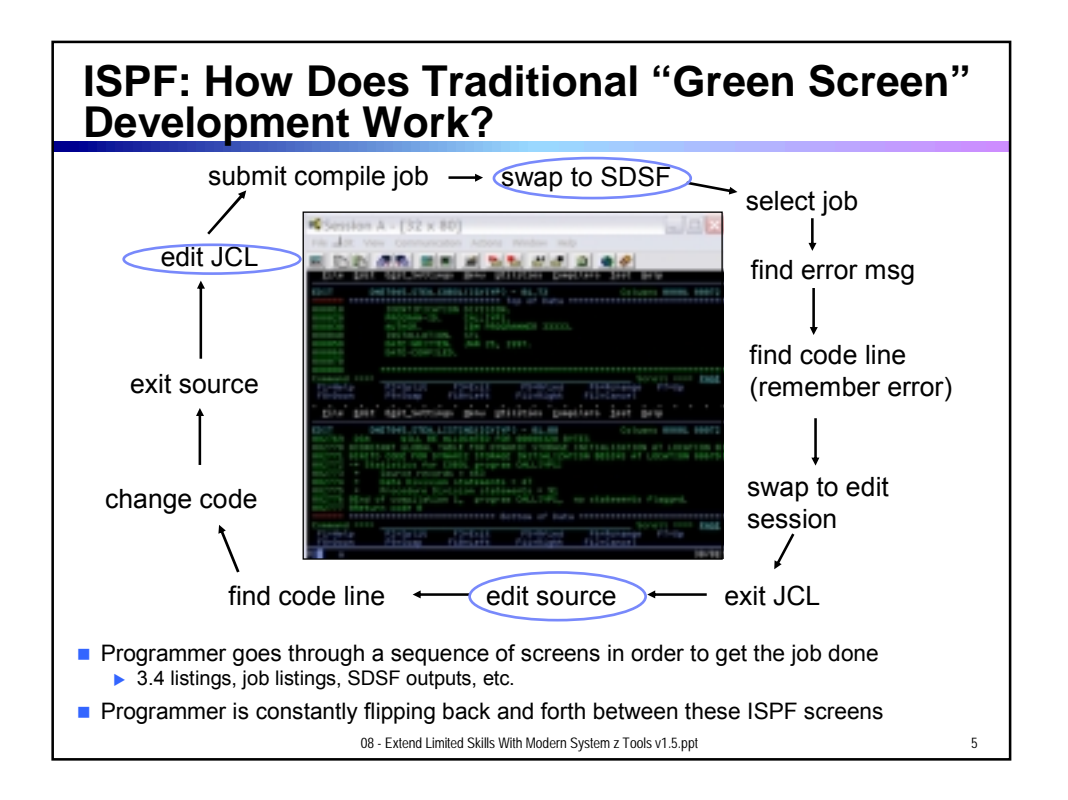

## RDz Highlights for Traditional Mainframe Development

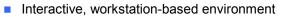

- Interactive access to z/OS
- Work with host files as though they are local
- Boosts developer productivity compared to "green screen" tools
  - Interactive edit/compile/debug on the workstation
    Work offline or online
  - Interactive job generation, submission, monitoring, command execution
  - Supports different runtimes (CICS, IMS, Batch, USS, DB2, WAS)
  - Language sensitive editors
- Can access different host based Source Code Management systems through a unified interface
  - CARMA (Common Access Repository Manager)

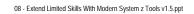

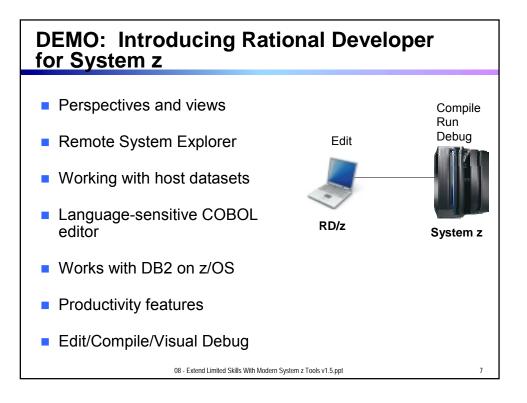

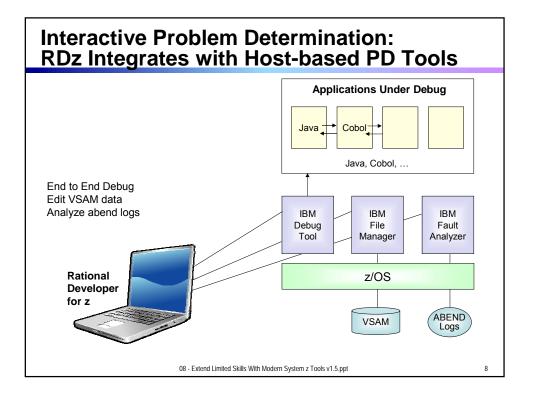

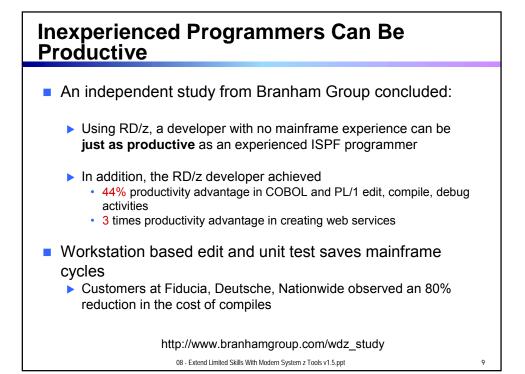

**Customer Example** COMMERZBANK **Background:** German bank providing financial services to private companies across Europe Provider of online banking services Challenge: Upgrade teller workstations and ensure they continue to work with an existing third-party COBOL run-time environment Solution: New application framework based on IBM COBOL **WDz** to design new COBOL and other code "In one tool, we have a single development environment for multiple environments. I don't have to jump between different tools to do different tasks. The tool is very complete." - Armin Schiller, transaction banking payments and cash transactions, Commerzbank AG 08 - Extend Limited Skills With Modern System z Tools v1.5.ppt 10

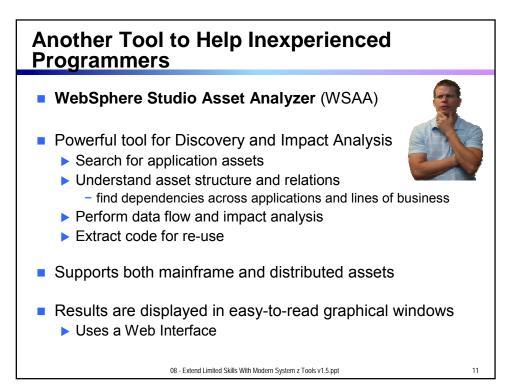

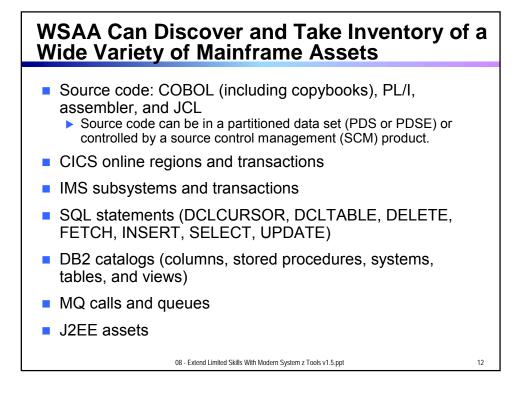

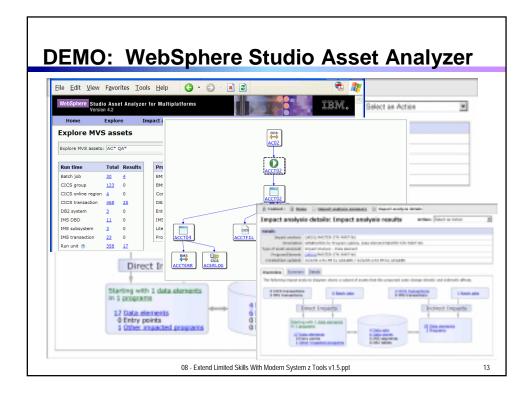

## <section-header><list-item><list-item><list-item><list-item><list-item><list-item><list-item><list-item>

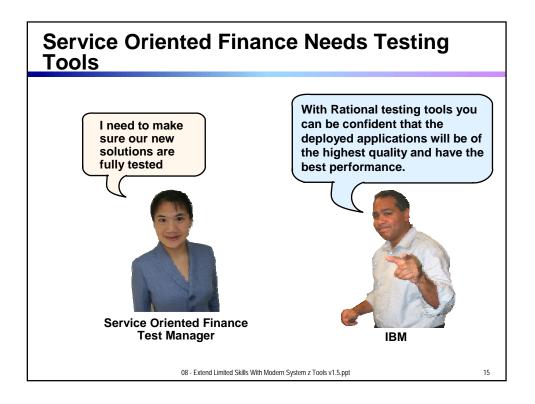

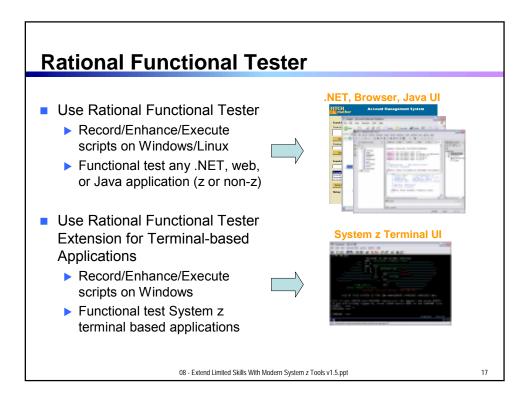

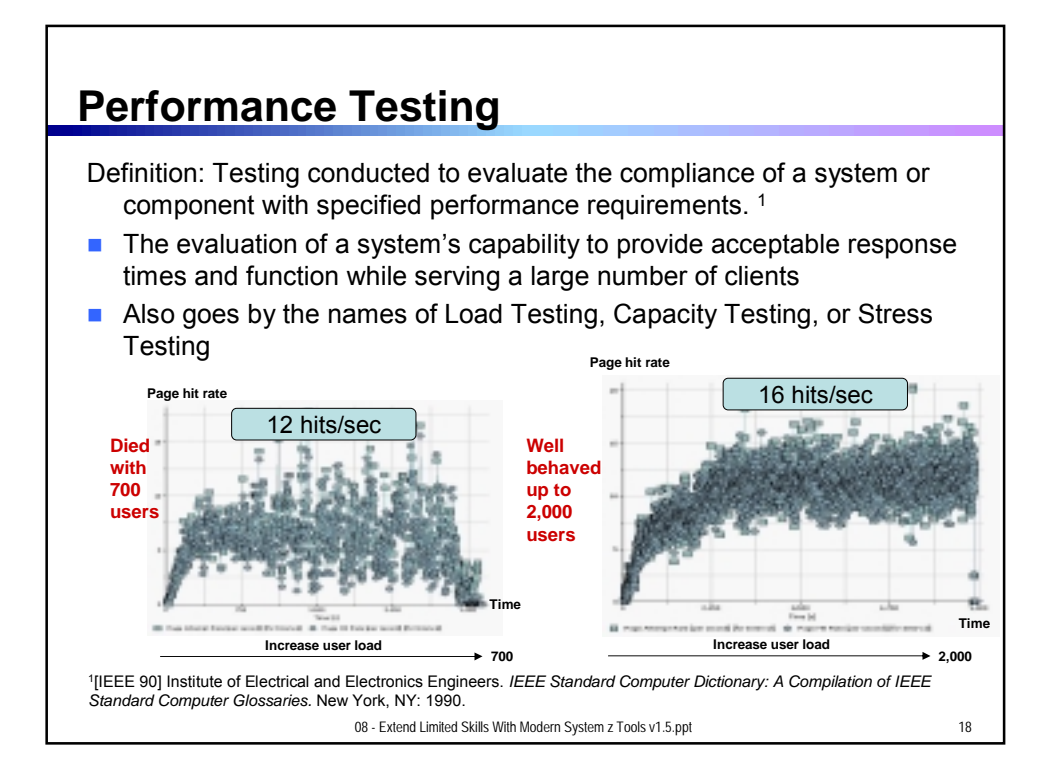

## Rational Performance Tester and Workload Simulator

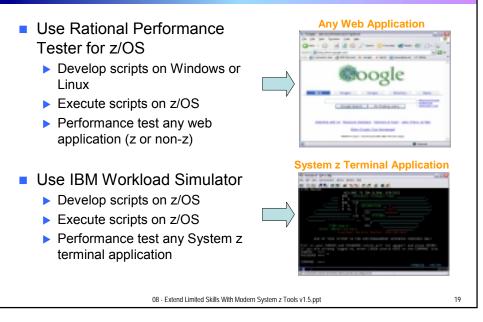

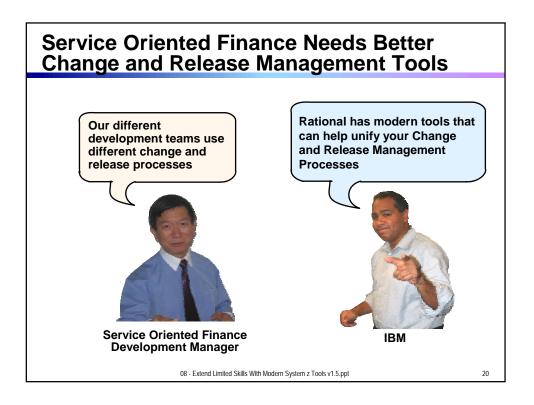

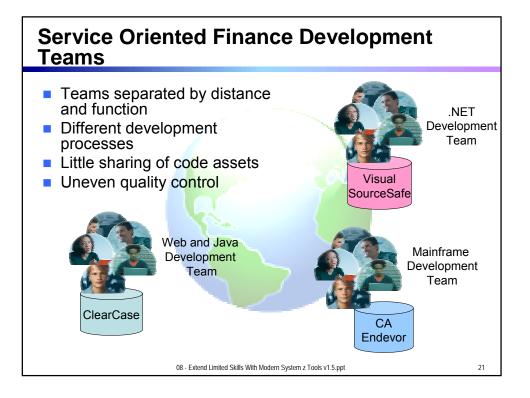

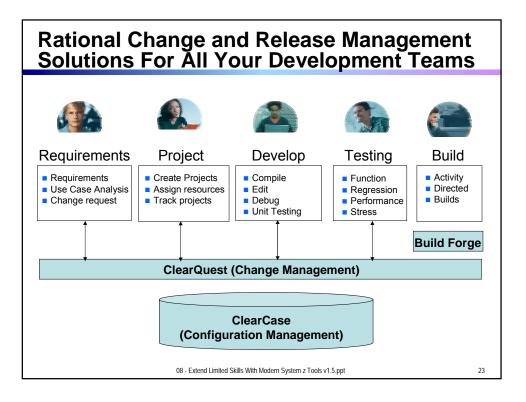

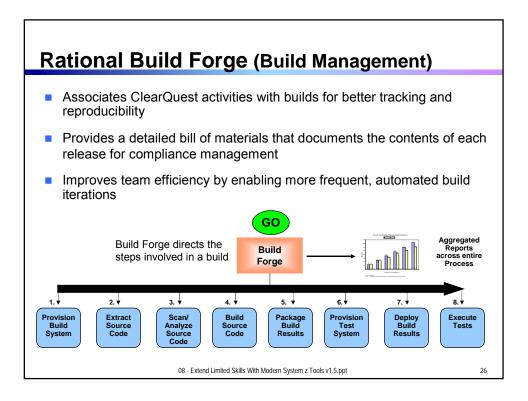

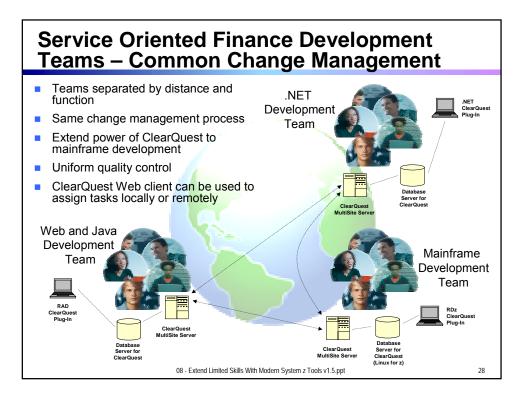

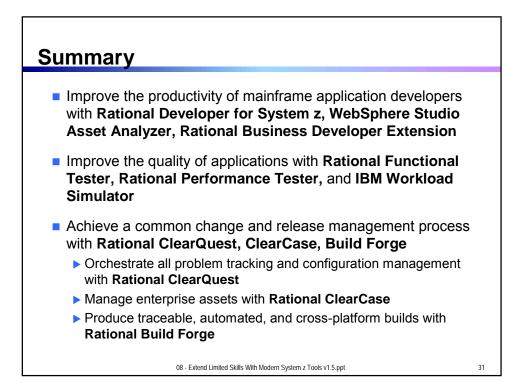

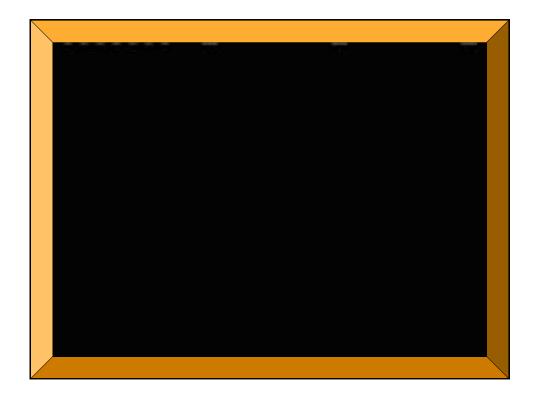